Latest Photoshop Cs6 FULL Version

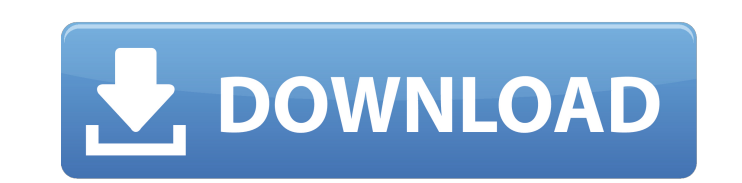

## **Cs6 Adobe Photoshop Download Crack Torrent (Activation Code) Download**

Note Adding text to a new layer automatically sets up an auto-tracing for the text. Because the text. Because the text is not automatically aligned, or centred, you must carefully place the text so that it aligns with the modify your image in creative ways.

# **Cs6 Adobe Photoshop Download Crack+ For PC [Latest 2022]**

Adobe Photoshop is one of the most powerful tools for creating high-quality images. The following are all the tasks you can do with Photoshop Elements. Paint You can use Photoshop Elements to create and edit digital photos retouch photos of pets or plants, blur the background, and more Use the powerful style tools to change the color, contrast, and brightness of an image, and add effects to blur out objects and change the level of saturation custom shapes, or shapes that you can use with other tools in Photoshop to create new art. Shape tools. Rendering options. Place a 3D object. Choose from a plethora of colors and effects. Add objects and a wide array of fo editing Add a texture to cloud. Adjust the brightness of a photo. Adjust the contrast and color of an image. Add a 3D layer to create and adjust an effects. Add an animation or transition. Apply one of the effects. Add an Rotate and move an object. Add a bevel and emboss effect. Add highlights, shadows, and reflections. Add a glow. Add an overlay. Edit the background. Place 05a79cecff

 $1/3$ 

#### **Cs6 Adobe Photoshop Download Crack +**

The Magic Wand tool can be used to select areas of an image that are similar to another area. There are many options such as whether you want the selected areas to be the same color or shade as the original area and severa an object. There are several options that help you select the area you want. The Lasso tool can also be used as a way to create a selection of an entire image. The Levels tool can be used to draw on an image, creating a fr outline using a series of line segments. The Patch tool allows you to paint on an image. It can be used for various purposes, including adding more detail or performing a retouching effect. The Paintbrush tool can be used It can also be used to create text such as headlines or design patterns. The Filters Gallery allows you to choose from a variety of filters that can be applied to an image. You can choose from many different filter types t download Adobe Photoshop tutorial that will help you learn about Photoshop. Other more advanced tools include the Content-Aware Fill tool, the Liquify tool, and the Content-Aware Move tool. Taught by: Adrian Valdes Duratio

## **What's New in the Cs6 Adobe Photoshop Download?**

cO.7.tar.gz "> For more information, see ## License Apache 2.0 ## Dependencies \* Java \* Storm ## Contributing 1. Fork it! (2. Create your feature branch: `git checkout -b my-new-feature` 3. Commit your changes: `git commit big break - and she has bigger plans in mind than just Hollywood. She's keen to establish herself as a serious actress and has reportedly worked on an American take on the boyband phenomenon One Direction. In an interview the youngest actresses in Hollywood and I've seen you on the red carpet. How are you handling that responsibility? I think it's pretty cool because this industry isn't the easiest. There's so much pressure and we get the f it is for a young Latin girl to get a role. It's definitely hard. I think it's really cool because they're finally giving me a chance and I appreciate that. I just want to stay humble. I want to show up and do my job, and

# **System Requirements For Cs6 Adobe Photoshop Download:**

Windows 7 (32bit and 64bit) Windows 8 (32bit and 64bit) Windows 8.1 (32bit and 64bit) Windows 10 (32bit and 64bit) Minimum 1 GB RAM HDD of 1.5 GB or more (per channel / per card) HDD of 5 GB or more (per channel / per card

<https://www.pokerchipscustom.com.au/sites/www.pokerchipscustom.com.au/files/webform/photoshop-cs-32-free-download.pdf> [https://avicii.app/upload/files/2022/07/pi6yny8keJSkg2E2wFj5\\_01\\_3b2e97152a51a2cce0b451471ba4e495\\_file.pdf](https://avicii.app/upload/files/2022/07/pi6yny8keJSkg2E2wFj5_01_3b2e97152a51a2cce0b451471ba4e495_file.pdf) <http://pixology.in/wp-content/uploads/2022/07/bestzach.pdf> <https://www.drbonesonline.com/2022/07/01/all-photoshop-shapes-shareware/> [http://meowmeowcraft.com/wp-content/uploads/2022/07/Photoshop\\_2018\\_Version\\_181\\_\\_2222.pdf](http://meowmeowcraft.com/wp-content/uploads/2022/07/Photoshop_2018_Version_181__2222.pdf) [https://factspt.org/wp-content/uploads/2022/07/myanmar\\_font\\_free\\_download\\_for\\_photoshop.pdf](https://factspt.org/wp-content/uploads/2022/07/myanmar_font_free_download_for_photoshop.pdf) <https://www.cameraitacina.com/en/system/files/webform/feedback/imonac155.pdf> <http://capabiliaexpertshub.com/download-adobe/> <http://iptvpascher.com/?p=25149> <https://kuchawi.com/5581-2/> [http://facebook.jkard.com/upload/files/2022/07/K9jwlUzRSGGGYTHhdLPp\\_01\\_6c79ff528a3016145e5223130e346f5e\\_file.pdf](http://facebook.jkard.com/upload/files/2022/07/K9jwlUzRSGGGYTHhdLPp_01_6c79ff528a3016145e5223130e346f5e_file.pdf) <https://carolwestfineart.com/photoshop-cs5-free-download-at-32-bit/> [https://social.deospace.com/upload/files/2022/07/kJQsm1F3xlF9EWdy28Q7\\_01\\_6c79ff528a3016145e5223130e346f5e\\_file.pdf](https://social.deospace.com/upload/files/2022/07/kJQsm1F3xlF9EWdy28Q7_01_6c79ff528a3016145e5223130e346f5e_file.pdf) <https://thebrothers.cl/how-to-download-adobe-photoshop-crack-free-2020/> <https://topnotchjobboard.com/system/files/webform/resume/janman278.pdf> <https://healthyimprovementsforyou.com/free-700-high-quality-photoshop-brushes/> <https://jewishafrica.news/advert/photoshop-elements-21/> [https://tropicalbrasil.pt/wp-content/uploads/2022/07/Smoke\\_Brushes\\_for\\_Photoshop\\_Download.pdf](https://tropicalbrasil.pt/wp-content/uploads/2022/07/Smoke_Brushes_for_Photoshop_Download.pdf) <https://www.careerfirst.lk/sites/default/files/webform/cv/download-photoshop-pro-for-android.pdf> <https://shortandsweet.org/sites/default/files/webform/rafgran717.pdf>